## Bratapfeltraum

**Seite** 

122

## Schneidehilfe für Bratapfel

Drucken Sie die Seite aus und schneiden Sie die Schablone je nach Größe der Äpfel aus. Legen Sie die Schablone wie in der Abbildung um den Apfel herum und stechen Sie mit einem Messer in die gezackte Linie, sodass der Apfel in zwei gleichgroße Teile getrennt wird.

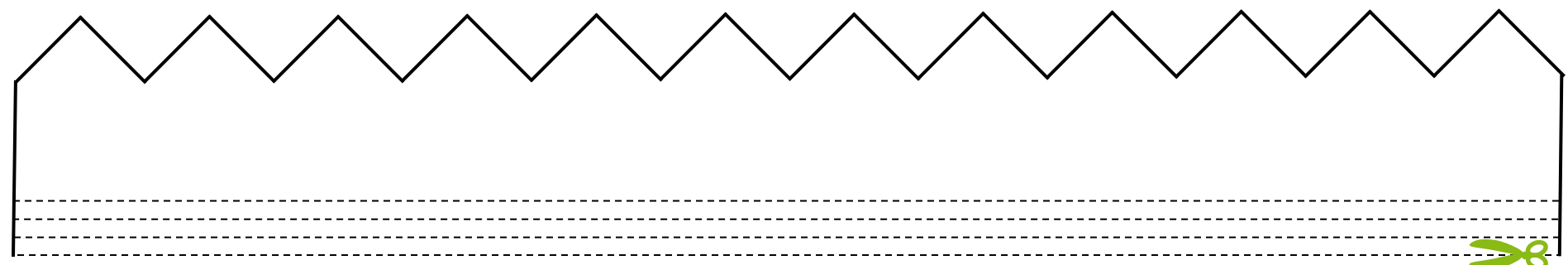

Hier abschneiden je nach Höhe des Apfels

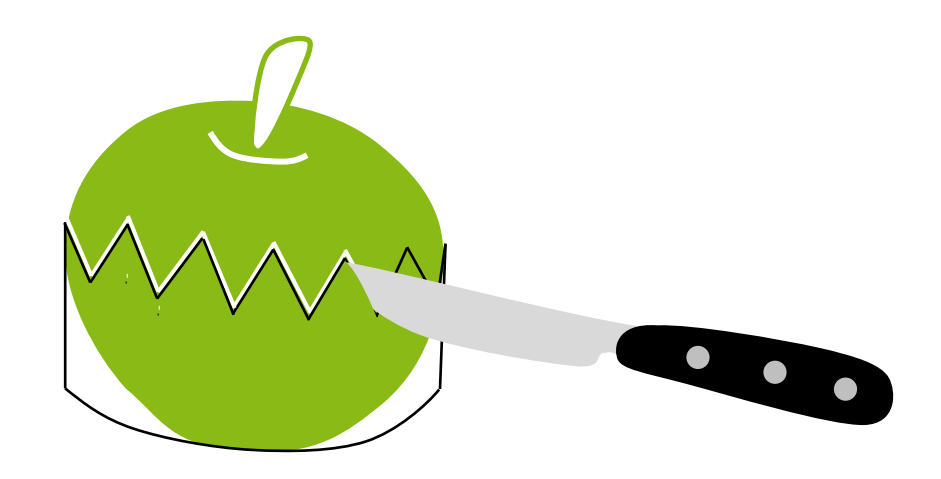